# Cheatography

## R Control Structures and Functions Cheat Sheet by [mainul12](http://www.cheatography.com/mainul12/) via [cheatography.com/30080/cs/8911/](http://www.cheatography.com/mainul12/cheat-sheets/r-control-structures-and-functions)

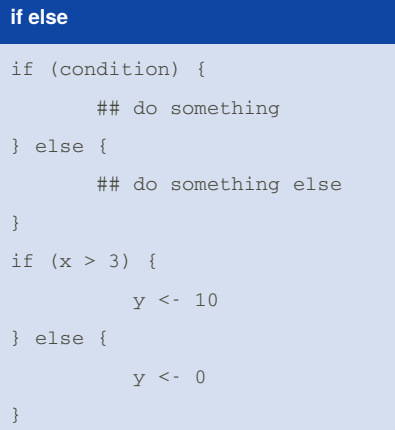

#### **for loop**

```
for (i in 1:10) {
        print(i)
}
## The following loops have the
same behavior
x \leq -c ("a", "b", "c", "d")
for (i in 1:4) {
        print(x[i])
}
for (i in seq_along(x)) {
        print(x[i])
}
for (letter in x) {
        print(letter)
}
## If a for loop has a single
expression
for (i \text{ in } 1:4) print(x[i])
```
By **mainul12**

[cheatography.com/mainul12/](http://www.cheatography.com/mainul12/)

### **while loop** count <- 0 while (count  $\leq 10$ ) { print(count) count <- count + 1 } **repeat, next, break**  $x0 \leq -1$ tol <- 1e-8 repeat { x1 <- somefunction() if (condition) { break } else { (another condition) **1999** } for (i in 1:100) { if (i  $\leq$  20) { # Skip the first 20 iterations next } ## Do something here }

### **function** add2 <- function( $x + y$ ) {  $x + y$ } ## A function always returns the last expression above  $\leq$  function(x, n) { use  $\leftarrow$   $x > n$ x[use] }

Not published yet. Last updated 23rd August, 2016. Page 1 of 1.

Sponsored by **CrosswordCheats.com** Learn to solve cryptic crosswords! <http://crosswordcheats.com>